**Adobe Photoshop CC HACK Free Download [Mac/Win]**

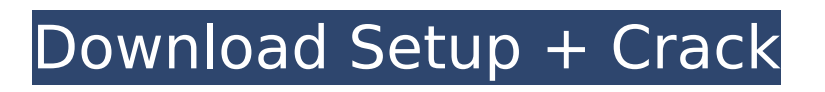

### **Adobe Photoshop CC With License Code Download [Updated-2022]**

\* The Adobe Web site includes a growing library of tutorials for Photoshop CS6:

`www.adobe.com/uk/adobeproductsandservices/photoshop/editor/html/starthere\_html.aswd` Adobe Photoshop CS6 also comes with a live webinar training course (at `www.youtube.com/adobe\_education`) that teaches new users the basics. \* The Photoshop User's Guide is a book with Photoshop instruction at the back of the book: `www.amazon.co.uk/Photoshop-User-Manual-Version-Details/dp/0470101550/` Many tutorials can be found on the Internet or from tech shops and retail stores. \* The following are the best beginner tutorials: \* `www.webcredible.com/tutorials/photoshop\_basic\_introduction.php` \* `www.crea.ms/tutorials/photoshop/` \* Also check out the wikis of Photoshop CS6: \*

`www.photoshop.com/shop/tutorials/tutorials/b/` \* `www.photoshop.com/cs/tutorials/tutorials/` \* \* \*

## **Adobe Photoshop CC Crack + Download For PC (Updated 2022)**

If you're not using Photoshop and don't see the features you need, consider checking out the Elements version of Photoshop. It also offers a lot of options, and can be the perfect alternative if you don't have a lot of money to spend on a paid product. For a more in-depth tutorial, check out Adobe Photoshop for Beginners. Getting Started with Photoshop Elements In order to use Photoshop Elements, you need to download it. If you're looking for Adobe Photoshop or Photoshop, click here. For Adobe Photoshop Elements, follow this link. After you download the program, you can open it. From there, you'll be prompted to launch the program. Choose either Photos from the side menu, or Albums from the side menu to launch your program. If you have any preferences, you can customize them in the preferences at the top of the window. Once you have the program open, you can open your photos from the Photos tab, Albums tab, or any of the other tabs. You can change the file type, rotate your picture, resize it, crop it, or do most edits with the toolbar. It has features like a precision brush, a healing brush, a magic wand, and even a dozen different special effects and tools. You can also use the backspace key to edit small areas of the image, or change colors and apply effects in the layers area. You can also change the contrast, brightness, saturation, and more. You can use this toolset to edit your photos, but you can also use Photoshop Elements to create new images. How to Edit Photos with Photoshop Elements After you open the program and open your photos, you have a variety of tools that can help you edit your images. These tools are organized into four tabs: File You can open your photo in this area and change the file type. The application will also help you to adjust the resolution, and it has the option to scale it to fit the screen. In this area, you can change the file type. The application will also help you to adjust the resolution, and it has the option to scale it to fit the screen. Albums You can open your photo in this area, and you can select multiple photos from your computer, and organize them into albums. You can also open a web album and upload it here. You can open your photo in this area, and you can select multiple 388ed7b0c7

### **Adobe Photoshop CC Crack+**

[99]{} R. C. Gunning, H. J. Brokenbrough, W. D. Curry, R. B. Dinerman, G. C. Dorland, R. E. Goldston, A. M. Helseth, D. E. Mengert, M. S. Plyushner, K. J. Rabalais, C. A. Robinson, V. Volkmann, A. P. Schwartz, F. L. Teixeira, R. E. Torrence, R. W. Woodard, and G. B. Young, Methods for reducing Rayleigh scattering in solar instrumentation, in \*The Atmospheres of Mars\*, edited by M. S. Valley, U. Leverone, and J. Lunine (Cambridge University Press, Cambridge, UK, 1997), p. 169. T. Schmidt, Phys. Rev. E [\*\*52\*\*]{}, 5367 (1995). M. Drewsen, J. Phys. B: At. Mol. Opt. Phys. [\*\*29\*\*]{}, 4447 (1996). M. J. J. J. Stoks, J. R. de Swart, and P. T. Dickhoff, Phys. Rev. C [\*\*55\*\*]{}, 2041 (1997). D. R. Carlson, D. O. Gorgone, G. A. Miller, B. H. G. Schoenmaker, R. E. Tribble, and J. P. Vary, Phys. Rev. C [\*\*62\*\*]{}, 014001 (2000). T. D. Trainor and R. L. Mercer, Phys. Rev. C [\*\*57\*\*]{}, 1458 (1998). C. Wilkin, Phys. Rev. C [\*\*47\*\*]{}, 938 (1993). A. Y. Potekhin, J. Phys. G: Nucl

#### **What's New In Adobe Photoshop CC?**

Republicans' claims that their party is the party of fiscal responsibility are not fooling voters, according to a new poll out Tuesday. Support for the GOP has dropped over the last year, the CNN-ORC poll found, and voters say the GOP is a party of "moral values" and "trying to reduce the size of government." The poll's results are a bit surprising, however, when you consider the substantial overhaul that the GOP is now attempting to enact into law. The bill, which died in the Senate on Saturday, would have cut more than \$600 billion from Medicare, Medicaid, food stamps, unemployment insurance and the Affordable Care Act. Republicans and President Trump have regularly claimed that their priorities are fiscally conservative. "The Republican Party, from the beginning, has been the party of fiscal responsibility, of pushing the envelope and tackling our entitlement programs like Medicare and Social Security," Trump said last month. "Look at Obamacare. It's imploding. We won. ObamaCare is a wreck. We won," he added. "We won in one of the biggest political landslides in the history of our country. If we win on November 6th, it's the biggest electoral college win since Ronald Reagan. So they'll probably try to impeach me. They've got to do it." In fact, those claims are not holding up. A hypothetical future where the GOP takes back Congress and Trump's presidency and adopts all the same policies shows that the party's budget priorities are shifting — to the detriment of working class people. When you ask voters what they'd be most concerned about if the GOP took control of the presidency, Senate and House, over half — 52 percent — said they would be worried about federal spending, while only 17 percent said they would be worried about paying more taxes. When the same question was asked of the Democrats, 31 percent said they would be worried about being forced to pay more taxes while only 15 percent expressed concern about the federal government's spending spree. According to the nonpartisan and nonpartisan Center on Budget and Policy Priorities, as the GOP were weighing whether to support the Ryan-Coburn plan, which would have kicked hundreds of billions of dollars away from Medicare and other programs, CBO said the bill would have nearly doubled

# **System Requirements For Adobe Photoshop CC:**

Minimum: OS: Windows 7 64-bit or Windows 8 64-bit with 4.0GB of RAM Processor: Intel Core i5 6500 with 3.0GHz clock rate Memory: 6GB of RAM DirectX: Version 11 Hard Drive: 20GB of available space Additional Notes: This application requires that DirectX 11 is installed, so if you do not have this, you will need to update the system. This application will require approximately 20GB of available space to run. Current version

http://www.fithotech.com/wp-content/uploads/2022/07/Photoshop\_CS5\_Crack\_With\_Serial\_Number\_ Free License Key Free Download For PC 2022.pdf <https://fam-dog.ch/advert/photoshop-2021-version-22-5-1-with-license-code-download/> https://wakelet.com/wake/hFCFClh5gi4UPB4RigipH <http://joshuatestwebsite.com/photoshop-2022-version-23-1-1-crack-mega-free-for-windows/> <https://ig-link.com/photoshop-2020-version-21-torrent-activation-code-april-2022/> https://aklbusinessdirectory.com/wp-content/uploads/2022/07/Adobe\_Photoshop\_CC\_keygen\_only\_Li [feTime\\_Activation\\_Code\\_Free\\_Download\\_2022.pdf](https://aklbusinessdirectory.com/wp-content/uploads/2022/07/Adobe_Photoshop_CC_keygen_only__LifeTime_Activation_Code_Free_Download_2022.pdf) [https://eli-deal.com/wp-content/uploads/2022/07/adobe\\_photoshop\\_2022\\_version\\_2311\\_keygenerato](https://eli-deal.com/wp-content/uploads/2022/07/adobe_photoshop_2022_version_2311_keygenerator___registration_code_free_latest_2022.pdf) [r\\_\\_\\_registration\\_code\\_free\\_latest\\_2022.pdf](https://eli-deal.com/wp-content/uploads/2022/07/adobe_photoshop_2022_version_2311_keygenerator___registration_code_free_latest_2022.pdf) [https://cgservicesrl.it/wp-content/uploads/2022/07/Photoshop\\_CC\\_2015\\_version\\_17.pdf](https://cgservicesrl.it/wp-content/uploads/2022/07/Photoshop_CC_2015_version_17.pdf) <https://rocketchanson.com/advert/photoshop-cc-hack-patch/> <https://www.eeimi.com/wp-content/uploads/2022/07/1656998092-bdf47cfabf44774.pdf> <https://jodeyo.com/advert/photoshop-cc-2015-version-18-install-crack-for-windows-latest-2022/> [https://sfinancialsolutions.com/photoshop-2022-version-23-0-with-license-key-full-product-key-free](https://sfinancialsolutions.com/photoshop-2022-version-23-0-with-license-key-full-product-key-free-for-pc-april-2022/)[for-pc-april-2022/](https://sfinancialsolutions.com/photoshop-2022-version-23-0-with-license-key-full-product-key-free-for-pc-april-2022/) <https://shi-id.com/?p=4665> [https://progressivehealthcareindia.com/2022/07/05/adobe-photoshop-2021-version-22-4-2-with](https://progressivehealthcareindia.com/2022/07/05/adobe-photoshop-2021-version-22-4-2-with-registration-code-download/)[registration-code-download/](https://progressivehealthcareindia.com/2022/07/05/adobe-photoshop-2021-version-22-4-2-with-registration-code-download/) <http://one2s.com/photoshop-cc-crack-file-only-free-latest-2022/> [https://aqaratalpha.com/adobe-photoshop-2021-version-22-0-0-keygenerator-free-registration-code](https://aqaratalpha.com/adobe-photoshop-2021-version-22-0-0-keygenerator-free-registration-code-free-download-x64/)[free-download-x64/](https://aqaratalpha.com/adobe-photoshop-2021-version-22-0-0-keygenerator-free-registration-code-free-download-x64/) <https://fennylaw.com/photoshop-2022-version-23-0-1-torrent-free-download/> [http://www.bayislistings.com/wp](http://www.bayislistings.com/wp-content/uploads/2022/07/Adobe_Photoshop_2021_Version_2241_Crack___Latest.pdf)[content/uploads/2022/07/Adobe\\_Photoshop\\_2021\\_Version\\_2241\\_Crack\\_\\_\\_Latest.pdf](http://www.bayislistings.com/wp-content/uploads/2022/07/Adobe_Photoshop_2021_Version_2241_Crack___Latest.pdf) <http://manukau.biz/advert/photoshop-2022-version-23-0-1-download/> <http://bookmanufacturers.org/photoshop-cs3-patch-with-serial-key-free> <https://amoserfotografo.com/advert/adobe-photoshop-2020-version-21-install-crack-x64-latest-2022/> <https://vincyaviation.com/adobe-photoshop-2022-version-23-0-free-for-windows/> [https://khadijahshowroom.com/2022/07/05/adobe-photoshop-2021-version-22-4-crack-exe-file](https://khadijahshowroom.com/2022/07/05/adobe-photoshop-2021-version-22-4-crack-exe-file-keygen-for-lifetime/)[keygen-for-lifetime/](https://khadijahshowroom.com/2022/07/05/adobe-photoshop-2021-version-22-4-crack-exe-file-keygen-for-lifetime/) <https://mevoydecasa.es/photoshop-hacked-incl-product-key-download-3264bit/> <http://wasshygiene.com/?p=6852> <https://wakelet.com/wake/u8Me-rv47wIz1vcn9yKpy> <http://phatdigits.com/?p=7529> <https://louispara.com/%movement%/> <https://wakelet.com/wake/D-NurQLuJiqyyLkPThKkC>

<https://arseducation.com/adobe-photoshop-2021-version-22-2-keygenerator-with-keygen-download/>